# FCC Software stack building with Spack

Javier Cervantes Villanueva EP-SFT

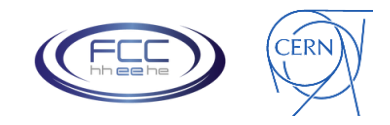

#### FCC Software Stack

FCC software is built against LCG's CVMFS installation

- First step: create packages.yam1 file describing LCG specs
	- Using LCG compiler and packages description files
- Allows to build with Spack against LCG stack
- Specific package versions might replace LCG ones
- Package definitions on github:
	- Separate HEP-FCC/fcc-spack for fcc-specific packages
	- Using HEP-SF/hep-spack as a basis
	- Spack builtin

Emulating incremental build

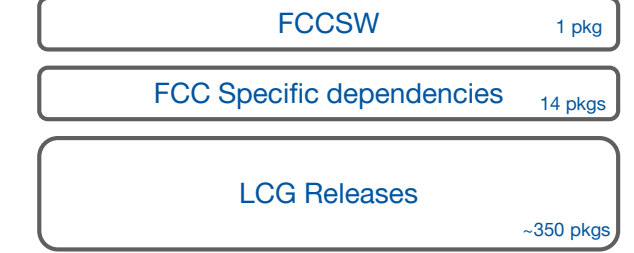

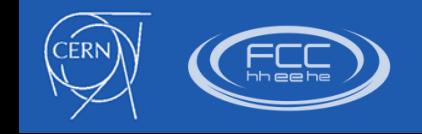

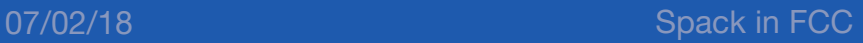

#### **Workflow**

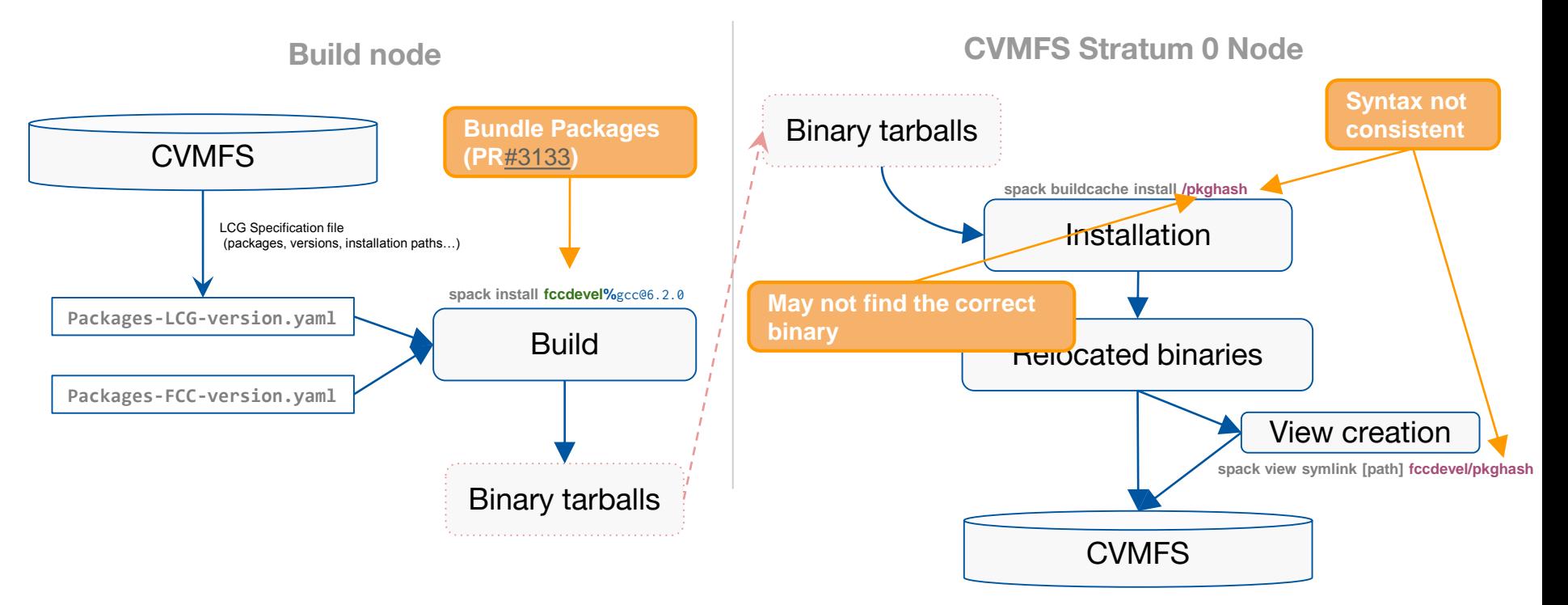

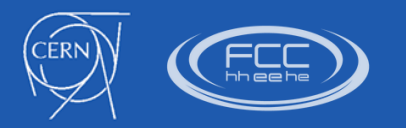

## Next goal: Speed up builds

Reduce redundant work repeated every day

Incremental way to not build what it's already installed in CVMFS

- Options
	- Custom packages.yam1 file (LCG Releases approach)
		- **Manually scan through different CVMFS paths (not scalable)**
		- Does not consider different hashes
	- Binary repository with all possible binaries/combinations installed so far
		- **Burge 1** Still requires download and installation of binaries
	- Read from remote opt/spack/.spack-db/index.json
		- **Not writable from CVMFS**
		- **Not easy to synchronize**
- Desirable
	- Given an external path, automatically find out and consider matching hashes
	- Discovered packages might be linked as they were specified in the packages.yaml

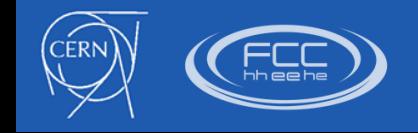

#### Main limitations

- Taking packages from CVMFS get in conflict with the concept of Python extensions
	- spack active py-numpy
	- Creates a link inside opt/linux/python (problem for read-only systems)
- Running tests at installation process requires a **view** to prepare the environment, so it needs to be done as a post-installation step.

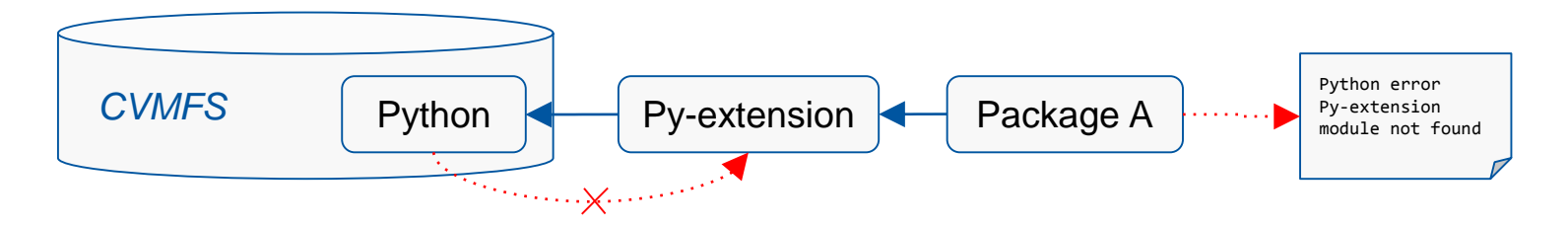

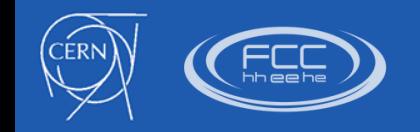

#### Various setups needed

Prepared infrastructure to provide setup:

- Tailored python scripts to create packages.yaml from external sources
- packages.yaml: To define versions and external packages
- compilers.yaml: To define custom compiler locations
- config.yaml: To define installation path (in CVFMS)
- mirrors.yaml: To define buildcache repo

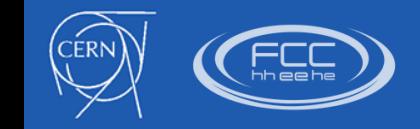

#### **Conclusions**

- FCC software infrastructure is currently built and deployed using Spack
	- Spack fully covers our basic requirements
		- Build on top of the LCG releases
		- Build and install in different nodes
		- Manage different stack of versions
	- Additional scripts needed to complete the workflow
- Most of the limitations can be worked around, although not always with the best solution
- Further optimizations during the build process are needed since they are crucial to maintain large sets of packages in an efficient way

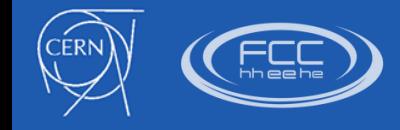

### Open discussion

- Is it worth to have a higher and more generic layer of software to configure Spack in order to build and maintain a large stack of packages?
	- How do I build all the packages in *debug* mode?
- How do you manage the Spack configuration when building/installing a full software stack?
	- Do you use any incremental approach?
- How do you distribute software using Spack?
	- *CVMFS? Build and install in the same node?*

Further examples of processes and workflows using Spack are essential to see if the list of desired features is completed.

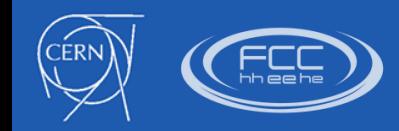